# *Article* **Cloud-native Observability: The Many-faceted Benefits of Structured and Unified Logging - A Case Study**

**Nane Kratzke**

Lübeck University of Applied Sciences; nane.kratzke@th-luebeck.de Correspondence: nane.kratzke@th-luebeck.de

**Abstract: Background:** Cloud-native software systems often have a much more decentralized <sup>1</sup> structure and many independently deployable and (horizontally) scalable components, making it 2 more complicated to create a shared and consolidated picture of the overall decentralized system state. <sup>3</sup> Today, observability is often understood as a triad of collecting and processing metrics, distributed <sup>4</sup> tracing data, and logging. The result is often a complex observability system composed of three stovepipes whose data is difficult to correlate. Objective: This study analyzes whether these three historically emerged observability stovepipes of logs, metrics and distributed traces could be handled <sup>7</sup> more integrated and with a more straightforward instrumentation approach. **Method:** This study <sup>8</sup> applied an action research methodology used mainly in industry-academia collaboration and common <sup>9</sup> in software engineering. The research design utilized iterative action research cycles, including one 10 long-term use case. **Results:** This study presents a unified logging library for Python and a unified <sup>11</sup> logging architecture that uses the structured logging approach. The evaluation shows that several 12 thousand events per minute are easily processable. **Conclusion:** The results indicate that a unification <sup>13</sup> of the current observability triad is possible without the necessity to develop utterly new toolchains. <sup>14</sup>

**Keywords:** cloud-native; observability; cloud computing; logging; structured logging; logs; metrics; <sup>15</sup> traces; distributed tracing; log aggregation; log forwarding; log consolidation <sup>16</sup>

## **1.** Introduction **17**

A "crypto winter" basically means that the prices for so-called cryptocurrencies such as 18 Bitcon, Ethereeum, Solana, etc. fell sharply on the crypto exchanges and then stay low. The <sup>19</sup> signs were all around in 2022: the failure of the TerraUSD crypto project in May 2022 sent an icy blast through the market, then the cryptocurrency lending platform Celsius Network  $\frac{1}{21}$ halted withdrawals, prompting a sell-off that pushed Bitcoin to a 17-month low.

This study logged such a "crypto winter" on Twitter more by accident than by intention. <sup>23</sup> Twitter was simply selected as an appropriate use case to evaluate a unified logging solution  $\rightarrow$ for cloud-native systems and decided to log Tweets containing stock symbols like \$USD or \$EUR. It turned out that most symbols used on Twitter are not related to currencies like <sup>26</sup> \$USD (US-Dollar) or stocks like \$AAPL (Apple) but to Cryptocurrencies like \$BTC (Bitcoin) <sup>27</sup> or \$ETH (Ethereum). The Twitter community therefore seems to be quite cryptocurrencysavvy. So, although some data of this 2022 crypto winter will be presented in this paper, this paper will take more the methodical part into focus and will address how such and <sup>30</sup> further data could be collected more systematically in distributed cloud-native applications.  $\frac{1}{31}$ The paper will at least show that even complex observability of distributed systems can be  $\frac{1}{2}$ reached, simply by logging events to stdout.  $\frac{3}{3}$ 

Observability measures how well a system's internal state can be inferred from knowl- <sup>34</sup> edge of its external outputs. The concept of observability was initially introduced by  $\frac{1}{25}$ the Hungarian-American engineer Rudolf E. Kálmán for linear dynamical systems [\[1,](#page-16-0)[2\]](#page-16-1). <sup>36</sup> However, observability also applies to information systems and is of particular interest  $\frac{3}{27}$ to fine-grained and distributed cloud-native systems that come with a very own set of  $\rightarrow$ observability challenges. <sup>39</sup>

Traditionally, the responsibility for observability is (was?) with operations (Ops). With <sup>40</sup> the emergence of DevOps, we can observe a shift of Ops responsibilities to developers. So, 41 observability is evolving more and more into a Dev responsibility. Observability should <sup>42</sup> ideally already be considered during the application design phase and not be regarded <sup>43</sup> as some "add-on" feature for later expansion stages of an application. The current discussion about observability began well before the advent of cloud-native technologies like <sup>45</sup> Kubernetes. A widely cited blog post by Cory Watson from 2013 shows how engineers at 46 Twitter looked for ways to monitor their systems as the company moved from a monolithic <sup>47</sup> to a distributed architecture  $[3-5]$  $[3-5]$ . One of the ways Twitter did this was by developing a  $\bullet$ command-line tool that engineers could use to create their dashboards to keep track of the <sup>49</sup> charts they were creating. While CI/CD tools and container technologies often bridge Dev 50 and Ops in one direction, observability solutions close the loop in the opposite direction,  $\overline{51}$ from Ops to Dev [\[4\]](#page-16-4). Observability is thus the basis for data-driven software development  $52$ (see Fig. [1](#page-1-0) and  $[6]$ ). As developments around cloud(-native) computing progressed, more  $\overline{\phantom{a}}$ and more engineers began to "live in their dashboards." They learned that it is not enough  $54$ to collect and monitor data points but that it is necessary to address this problem more <sub>55</sub> systematically.  $\frac{56}{100}$ 

<span id="page-1-0"></span>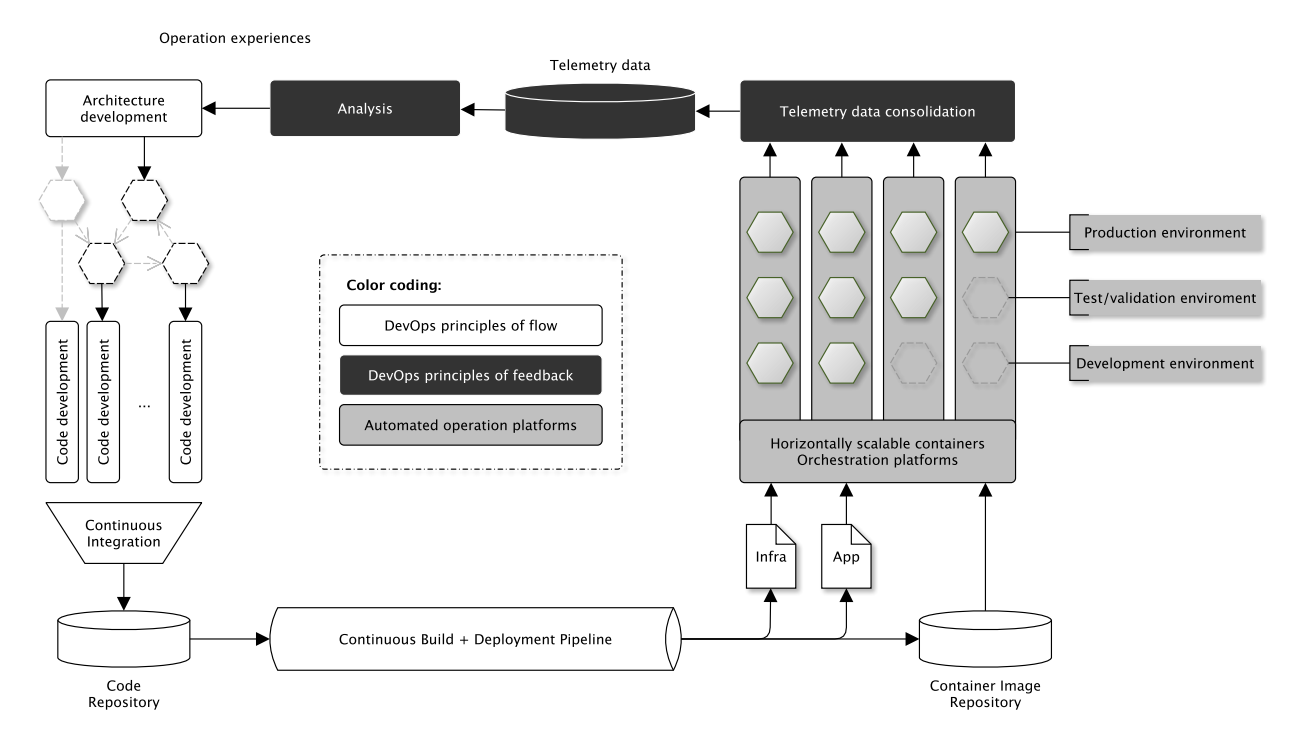

**Figure 1.** Observability can be seen as a feedback channel from Ops to Dev (adopted from [4] + [6]).

## **2. Problem description** 57

Today, observability is often understood as a triad. Observability of distributed information <sub>58</sub> systems is typically achieved through the collection and processing of metrics (quantitative  $\frac{1}{59}$ data primarily as time-series), distributed tracing data (execution durations of complex 60 system transactions that flow through services of a distributed system), and logging (qual- 61 itative data of discrete system events often associated with timestamps but encoded as <sup>62</sup> unstructured strings). Consequently, three stacks of observability solutions have emerged,  $\bullet$ and the following somehow summarizes the current state of the art.

**Metrics:** Here, quantitative data is often collected in time series, e.g., how many 65 requests a system is currently processing. The metrics technology stack is often <sup>66</sup> characterized by tools such as Prometheus and Grafana.

- **Distributed tracing** involves following the path of transactions along the components of a distributed system. The tracing technology stack is characterized by tools such as <sup>69</sup> Zipkin or Jaeger, and the technologies are used to identify and optimize particularly  $\rightarrow$ slow or error-prone substeps of distributed transaction processing.
- **Logging** is probably as old as software development itself, and many developers,  $\frac{1}{2}$ because of the log ubiquity, are unaware that logging should be seen as part of holistic  $\rightarrow$ observability. Logs are usually stored in so-called log files. Primarily qualitative events  $74$ are logged (e.g. user XYZ logs in/out). An event is usually attached to a log file in  $\tau$ a text line. Often the implicit and historically justifiable assumption prevails with 76 developers that these log files are read and evaluated primarily by administrators  $\pi$ (thus humans). However, that is hardly the case anymore. It is becoming increasingly  $\rightarrow$ common for the contents of these log files to be forwarded to a central database  $\rightarrow$ through "log forwarders" so that they can be evaluated and analyzed centrally. The so technology stack is often characterized by tools such as Fluentd, FileBeat, LogStash <sup>81</sup> for log forwarding, databases such as ElasticSearch, Cassandra or simply S3 and user <sup>82</sup> interfaces such as Kibana. <sup>83</sup>

<span id="page-2-0"></span>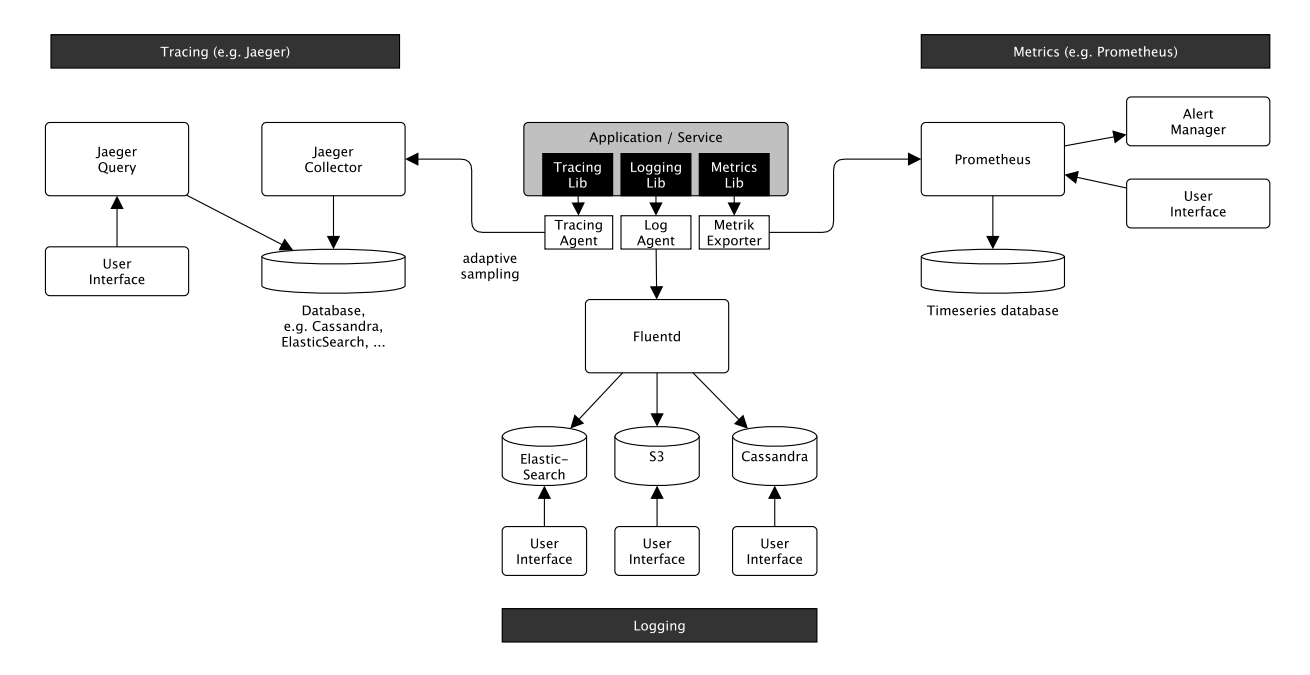

**Figure 2.** An application is quickly surrounded by a complex observability system when metrics, tracing and logs are captured with different observability stacks.

Incidentally, all three observability pillars have in common that software to be developed  $\bullet$ must be somehow instrumented. This instrumentation is normally done using programming language-specific libraries. Developers often regard distributed tracing instrumentation in particular as time-consuming. Also, which metric types (counter, gauge, histogram,  $\bullet$ history, and more) are to be used in metric observability solutions such as Prometheus <sup>88</sup> often depends on Ops experience and is not always immediately apparent to developers. <sup>89</sup> Certain observability hopes fail simply because of wrongly chosen metric types. Only so system metrics such as CPU, memory, and storage utilization can be easily captured in a  $\theta$ black-box manner (i.e., without instrumentation in the code). However, these data are often  $\bullet$ 2 only of limited use for the functional assessment of systems. For example, CPU utilization <sup>93</sup> provides little information about whether conversion rates in an online store are developing <sup>94</sup> in the desired direction.  $\bullet$ 

So, current observability solutions are often based on these three stovepipes for logs,  $\bullet$ metrics, and traces. The result is an application surrounded by a complex observability  $\bullet$ system whose isolated datasets can be difficult to correlate. Fig. [2](#page-2-0) focuses on the application  $\bullet$  (i.e., the object to be monitored) and triggers the question, whether it is justified to use three complex subsystems and three types of instrumentation, which always means three times 100 the instrumentation and data analysis effort of isolated data silos.

The often-used tool combination of ElasticSearch, LogStash, and Kibana is often used 102 for logging and has even been given a catchy acronym: ELK-Stack [3]. The ELK stack <sup>103</sup> can be used to collect metrics and using the plugin APM also for distributed tracing. So, <sup>104</sup> at least for the ELK stack, the three stovepipes are not clearly separable or disjoint. The 105 separateness is somewhat historically "suggested" than technologically given. Nevertheless, 106 this tripartite division into metrics, tracing and logging is very formative for the industry, 107 as shown, for example, by the OpenTelemetry project [\[7\]](#page-16-6). OpenTelemetry is currently in the 108 incubation stage at the Cloud Native Computing Foundation and provides a collection of 109 standardized tools, APIs, and SDKs to instrument, generate, collect, and export telemetry 110 data (metrics, logs, and traces) to analyze the performance and behaviour of software 111 systems. OpenTelemetry thus standardizes observability but hardly aims to overcome the 112 columnar separation into metrics, tracing, and logging.

In past and current industrial action research  $[4,6,8-14]$  $[4,6,8-14]$  $[4,6,8-14]$ , I came across various cloudnative applications and corresponding engineering methodologies like the 12-factor app 115 (see  $4.1$ ) and learned that the discussion around observability is increasingly moving beyond these three stovepipes and taking a more nuanced and integrated view. There is a 117 growing awareness of integrating and unifying these three pillars, and more emphasis is 118 being placed on analytics. The same state of the state of the state of the state of the state of the state of the state of the state of the state of the state of the state of the state of the state of the state of the stat

The **research question** arises whether these three historically emerged observability 120 stovepipes of logs, metrics and distributed traces could be handled more integrated and  $_{121}$ with a more straightforward instrumentation approach. The results of this action research 122 study shows that this unification potential could be surprisingly easy to realize. This paper 123 presents the methodology in Sec. [3](#page-3-0) and its results in Sec. [4](#page-4-1) (including a logging prototype 124 in Sec [4.4](#page-6-0) and its evaluation results in [4.5](#page-8-0) as the **main contribution** of this paper to the 125 field). The results are discussed in Sec. [5.](#page-12-0) Furthermore, the study presents related work in <sup>126</sup> Sec. [6](#page-14-0) and concludes its findings as well as future promising research directions in Sec. [7.](#page-15-0) 127

#### <span id="page-3-0"></span>**3. Methodology** 128

This study followed the action research methodology as a proven and well-established re- <sup>129</sup> search methodology model for industry-academia collaboration in the software engineering 130 context to analyze the research-question mentioned above. Following the recommendations 131 of Petersen et al. [\[15\]](#page-16-9), a research design was defined that applied iterative action research <sup>132</sup> cycles (see Fig. [3\)](#page-4-2): 133

- 1. **Diagnosis** (Diagnosing according to [15]) 134
- 2. **Prototyping** (Action planning, design and taking according to [15]) 135
- 3. **Evaluation** including a may be required redesign (Evaluation according to [15])
- 4. **Transfer** learning outcomes to further use cases (Specifying learning according to <sup>137</sup>  $(15)$  138

<span id="page-4-2"></span>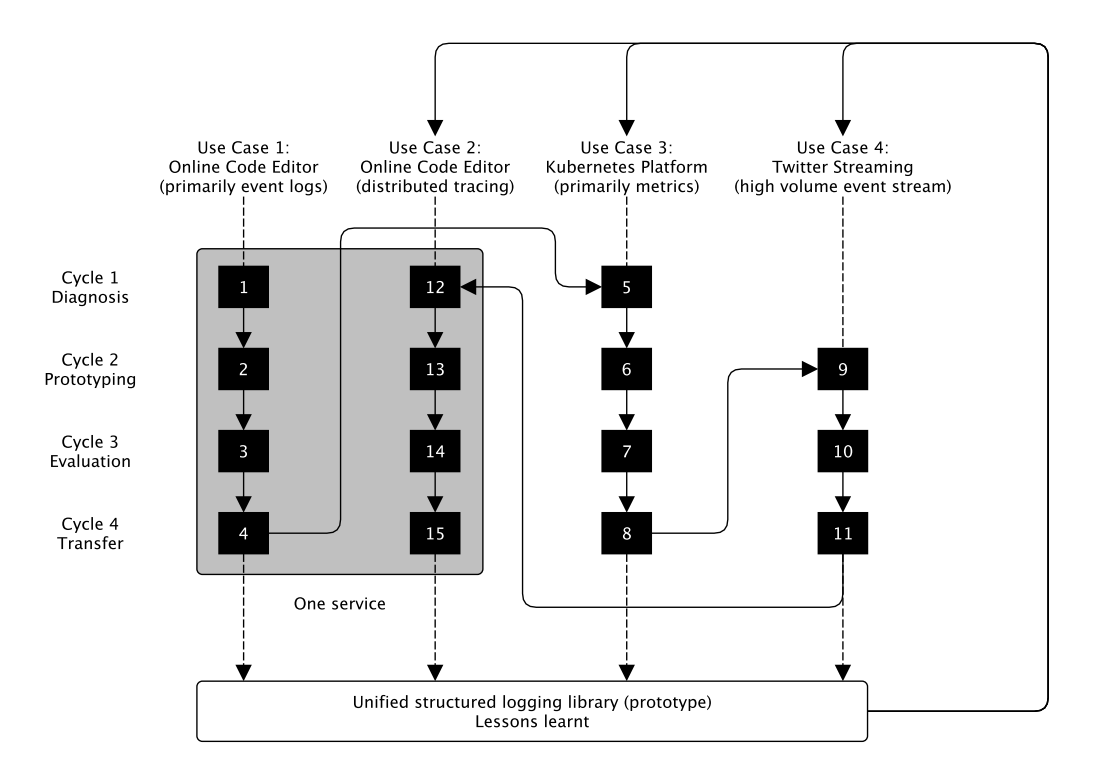

**Figure 3.** Action research methodology of this study

With each of the following use cases insights were transferred from the previous use case into a structured logging prototype (see Fig. 3). The following use cases have been studied 140 and evaluated. The same state of the state of the state of the state of the state of the state of the state of the state of the state of the state of the state of the state of the state of the state of the state of the sta

- **Use Case 1:** Observation of qualitative events occurring in an existing solution (on- <sup>142</sup> line code editor; [https://codepad.th-luebeck.dev,](https://codepad.th-luebeck.dev) this use case was inspired by our  $\frac{1}{4}$ research  $[11]$ ) 144
- Use Case 2: Observation of distributed events along distributed services (distributed 145 tracing in an existing solution of an online code editor, see UC1) 146
- **Use Case 3:** Observation of quantitative data generated by a technical infrastructure 147 (Kubernetes platform, this use case was inspired by our research  $[14]$ )
- **Use Case 4:** Observation of a massive online event stream to gain experiences with <sup>149</sup> high-volume event streams (we used Twitter as a data source and tracked worldwide 150 occurrences of stock symbols, this use case was inspired by our research  $[16,17]$  $[16,17]$   $\quad$

# <span id="page-4-1"></span>**4. Results** 152

The analysis of cloud-native methodologies like the 12-factor app [\[18\]](#page-17-2) has shown that to  $\frac{153}{153}$ build observability, one should take a more nuanced and integrated view to integrate and 154 unify these three pillars of metrics, traces, and logs to enable more agile and convenient 155 analytics in feedback information flow in DevOps cycles (see Fig. 1). Two aspects that 156 gained momentum in cloud-native computing are of interest: 157

- Recommendations on how to handle log forwarding and log consolidaion in cloud- <sup>158</sup> native applications that the state and the state and the state and the state and the state and the state and the state and the state and the state and the state and the state and the state and the state and the state and t
- Recommendations to apply structured logging 160 and 160 mm and 160

Because both aspects guided the implementation of the logging prototype deeply, they will 161 be explained in more details providing the reader the necessary context.

## <span id="page-4-0"></span>*4.1. Twelve-factor apps* 163

The 12-factor app is a method [18] for building software-as-a-service applications that <sup>164</sup> pay special attention to the dynamics of organic growth of an application over time,

the dynamics of collaboration between developers working together on a codebase, and avoiding the cost of software erosion. At its core, 12 rules (factors) should be followed to  $_{167}$ develop well-operational and evolutionarily developable distributed applications. This 166 methodology harmonizes very well with microservice architecture approaches [3] and <sup>169</sup> cloud-native operating environments like Kubernetes [\[19\]](#page-17-3), which is why the 12-factor <sup>170</sup> methodology is becoming increasingly popular. Incidentally, the 12-factor methodology <sup>171</sup> does not contain any factor explicitly referring to observability, certainly not in the triad of 172 metrics, tracing and logging. However, factor XI recommends how to handle logging: <sup>173</sup>

*Logs are the stream of aggregated events sorted by time and summarized from the output* <sup>174</sup> *streams of all running processes and supporting services. Logs are typically a text format* <sup>175</sup> *with one event per line.* 176

#### *[...]* <sup>177</sup>

*A twelve-factor app never cares about routing or storing its output stream. It should* <sup>178</sup> *not attempt to write to or manage log files. Instead, each running process writes its stream of events to stdout. [...] On staging or production deploys, the streams of all* <sup>180</sup> *processes are captured by the runtime environment, combined with all other streams of* 181 *the app, and routed to one or more destinations for viewing or long-term archiving. These* 182 *archiving destinations are neither visible nor configurable to the app - they are managed* <sup>183</sup> *entirely from the runtime environment.* <sup>184</sup>

#### *4.2. From logging to structured logging* 185

The logging instrumentation is quite simple for developers and works mainly programming  $_{186}$ language specific but basically according to the following principle illustrated in Python. 187

A logging library must often be imported, defining so-called log levels such as DEBUG, 188 INFO, WARNING, ERROR, FATAL, and others. While the application is running, a log <sup>189</sup> level is usually set via an environment variable, e.g. INFO. All log calls above this level are 190 then written to a log file. 1913

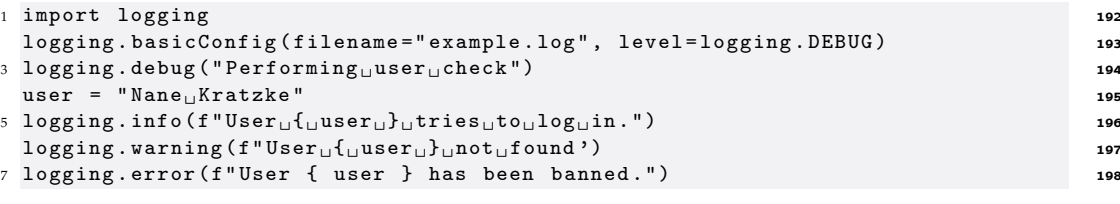

For example, line 5 would create the following entry in a log file:

<sup>1</sup> INFO 2022 -01 -27 16:17:58 - User Nane Kratzke tries to log in <sup>200</sup>

In a 12-factor app, this logging would be configured so that events are written directly to  $_{201}$ Stdout (console). The runtime environment (e.g., Kubernetes with FileBeat service installed) <sub>202</sub> then routes the log data to the appropriate database taking work away from the developer 203 that they would otherwise have to invest in log processing. This type of logging is well  $_{204}$ supported across many programming languages and can be consolidated excellently with  $_{205}$ the ELK stack (or other observability stacks).

Logging (unlike distributed tracing and metrics collection) is often not even perceived  $_{207}$ as (complex) instrumentation by developers. Often it is done on their own initiative. However, one can systematize this instrumentation somewhat and extend it to so-called <sup>209</sup> "structured logging". Again, the principle is straightforward. One simply does not log lines <sup>210</sup> of text like 211

<sup>1</sup> INFO 2022 -01 -27 16:17:58 - User Nane Kratzke tries to log in <sup>212</sup>

but instead, the same information in a structured form, e.g. using JSON: <sup>213</sup>

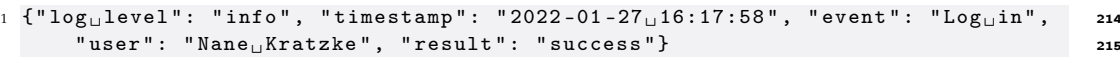

In both cases, the text is written to the console. In the second case, however, a structured text- <sup>216</sup> based data format is used that is easier to evaluate. In the case of a typical logging statement 217

- 
- 
- 

```
7 of 18
```
like "User Max Mustermann tries to log in" the text must first be analyzed to determine the 218 user. This text parsing is costly on a large scale and can also be very computationally <sup>219</sup> intensive and complex if there is plenty of log data in a variety of formats (which is the  $_{220}$ common case in the real world). 221

However, in the case of structured logging, this information can be easily extracted 222 from the JSON data field "user". In particular, more complex evaluations become much <sup>223</sup> easier with structured logging as a result. However, the instrumentation does not become 224 significantly more complex, especially since there are logging libraries for structured 225 logging. The logging looks in the logging prototype log12 of this study like this: 226

```
1 import log12 227
 \left[\ldots\right] and \left[\ldots\right] and \left[\ldots\right] and \left[\ldots\right] and \left[\ldots\right] and \left[\ldots\right]
```
 $3 \log 12$ . error (" $Log_{\sqcup}in$ ", user=user, result=" $Not_{\sqcup}found$ ", reason="Banned") 229

The resulting log files are still readable for administrators and developers (even if a bit more 230 unwieldy) but much better processable and analyzable by databases such as ElasticSearch. 231 Quantitative metrics can also be recorded in this way. Structured logging can thus also be  $\frac{232}{2}$ used for the recording of quantitative metrics. <sup>233</sup>

```
1 import log12
 \left[\ldots\right] 235
3 log12.info ("Open<sub>u</sub>requests", requests=len (requests)) 236
```

```
1 { "event": "Open_ \sqcuprequests", "requests": 42 } 237
```
What is more, this structured logging approach can also be used to create tracings. In 238 distributed tracing systems, a trace ID is created for each transaction that passes through a distributed system. The individual steps are so-called spans. These are also assigned an <sup>240</sup> ID (span ID). The span ID is then linked to the trace ID, and the runtime is measured and  $_{241}$ logged. In this way, the time course of distributed transactions can be tracked along the  $_{242}$ components involved, and, for example, the duration of individual processing steps can be <sup>243</sup> determined. <sup>244</sup>

## *4.3. Resulting and simplified logging architecture* <sup>245</sup>

So, if the two principles to print logs simply to stdout and to log in a structured and text- <sup>246</sup> based data format are applied consequently. The resulting observability system complexity  $_{247}$ thus reduces from Fig. 2 to Fig. [4](#page-6-1) because all system components can collect log, metric, and  $\frac{1}{248}$ trace information in the same style that can be routed seamlessly from an operation platform <sup>249</sup> provided log forwarder (already existing technology) to a central analytical database. <sup>250</sup>

<span id="page-6-1"></span>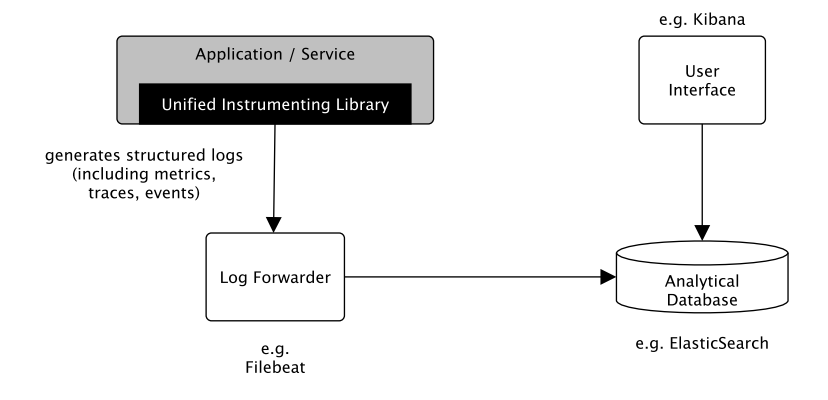

**Figure 4.** An observability system consistently based on structured logging with significantly reduced complexity.

# <span id="page-6-0"></span>*4.4. Study outcome: Unified instrumentation via an structured logging library (prototype)* <sup>251</sup>

This paper will briefly explain below the way to capture events, metrics, and traces using  $252$ the logging prototype that emerged. The prototype library log12 was developed in Python  $\frac{253}{100}$ 3 but could implemented in other programming languages analogously. <sup>254</sup>

log12 will create automatically for each event additional key-value attributes like an unique identifier (that is used to relate child events to parent events and even remote events <sup>256</sup> in distributed tracing scenarios) and start and completion timestamps that can be used to  $257$ measure the runtime of events (although known from distributed tracing libraries but not <sup>258</sup> common for logging libraries). It is explained

- how to create a log stream, 260
- how an event in a log stream is created and logged,
- how a child event can be created and assigned to a parent event (to trace and record 262 runtimes of more complex and dependent chains of events within the same process), <sup>263</sup>
- and how to make use of the distributed tracing features to trace events that pass 264 through a chain of services in a distributed service of services system).

The following lines of code create a log stream with the name "logstream" that is logged to  $\sim$  266 stdout. The contract of the contract of the contract of the contract of the contract of the contract of the contract of the contract of the contract of the contract of the contract of the contract of the contract of the co

Listing 1: Creating an event log stream in log12

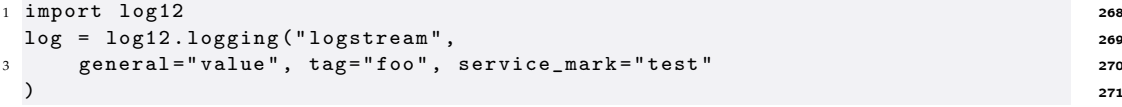

Each event and child events of this stream are assigned a set of key-value pairs: 272

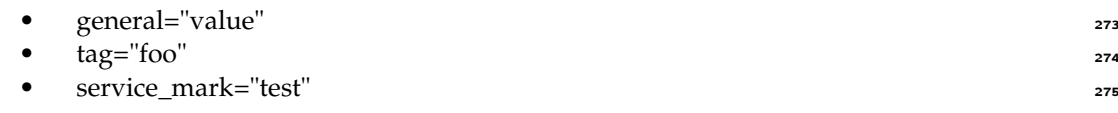

These log-stream-specific key-value pairs can be used to define selection criteria in analytical <sup>276</sup> databases like ElasticSearch to filter events of a specific service only. The following lines of <sup>277</sup> code demonstrate how to create a parent event and child events.

Listing 2: Event logging in log12 using blocks as structure

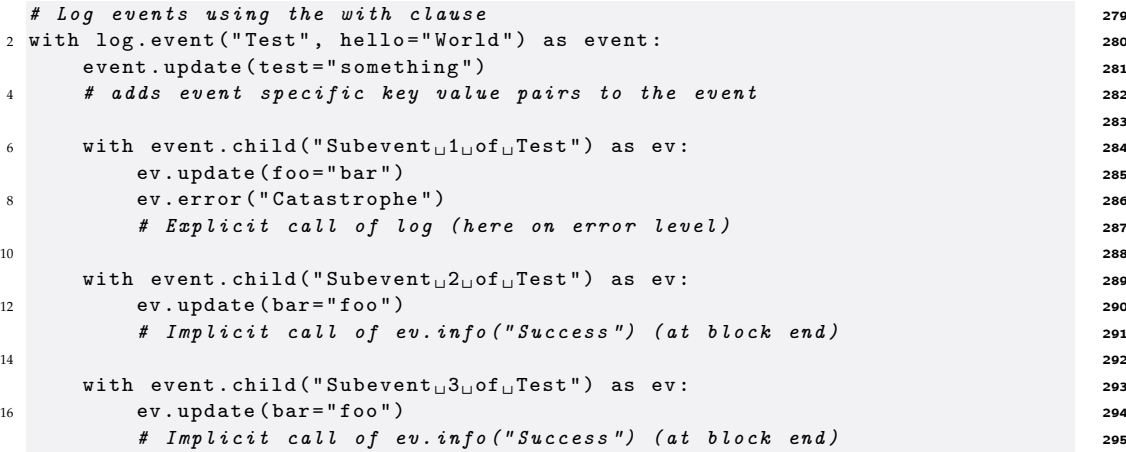

Furthermore, it is possible to log events in the event stream without the block style. That  $296$ might be necessary for programming languages that do not support to close resources (here  $_{297}$ a log stream) at the end of a block. In this case programmers are responsible to close events 298 using the **.info()**, **.warn()**, **.error()** log levels. <sup>299</sup>

Listing 3: Event logging in log12 without blocks

```
1 # To log events without with-blocks is possible as well.
 ev = log.event ("Another<sub>u</sub>test", foo="bar") 301
3 ev.update (bar = "foo") 302
 child = ev.child ("Subevent _0of _0Another _0test", foo = "bar") 303
5 ev . info (" Finished ") 304
 # <= However , than you are are responsible to log events explicity 305
7 # If parent events are logged all subsequent child events 306
 # are assumed to have closed successfully as well 307
```
Using this type of logging to forward events along HTTP-based requests is also possible. This usage of HTTP-Headers is the usual method in distributed tracing. Two main ca- <sup>309</sup> pabilities are required for this [\[20\]](#page-17-4). First, extracting header information received by an <sup>310</sup> HTTP service process must be possible. Secondly, it must be possible to inject the tracing  $\frac{1}{2}$ information in follow-up upstream HTTP requests (in particular, the trace ID and span ID  $\frac{1}{312}$ of the process initiating the request). <sup>313</sup>

Listing [4](#page-8-1) shows how **log12** supports this with an extract attribute at event creation <sup>314</sup> and an inject method of the event that extracts relevant key-value pairs from the event so  $\frac{315}{210}$ that they can be passed as header information along an HTTP request. <sup>316</sup>

Listing 4: Extraction and injection of tracing headers in log12

<span id="page-8-1"></span>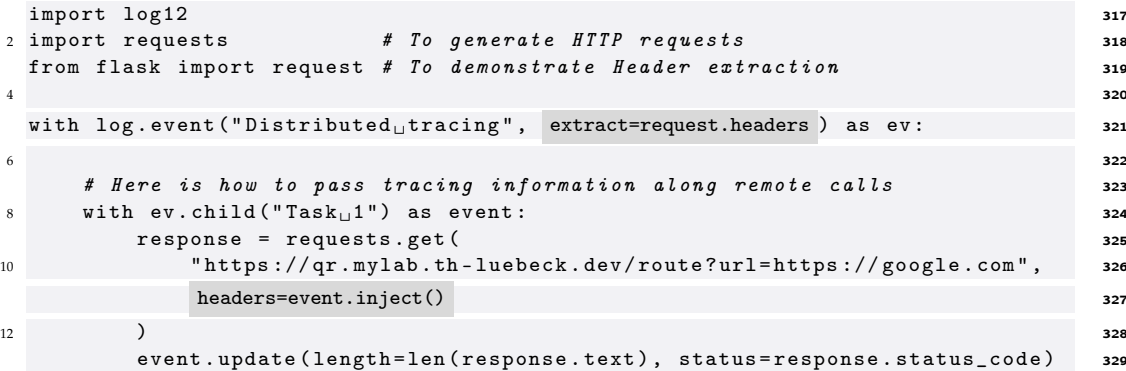

## <span id="page-8-0"></span>*4.5. Evaluation of logging prototype in the definded use cases* 330

**Use Cases 1 and 2:** Codepad is an online coding tool to share quickly short code snippets in  $\frac{331}{12}$ online and offline teaching scenarios. It has been introduced during the Corona Pandemic 332 shutdowns to share short code snippets mainly in online educational settings for 1st or 333 2nd semester computer science students. Meanwhile the tool is used in presence lectures 334 [a](https://codepad.th-luebeck.dev)nd labs as well. The reader is welcome to try out the tool at [https://codepad.th-luebeck.](https://codepad.th-luebeck.dev) 335 [dev.](https://codepad.th-luebeck.dev) This study used the Codepad tool in its steps 1, 2, 3, and 4 of its action research 336 methodology as an instrumentation use case (see Fig. 3) to evaluate the instrumentation of  $\frac{337}{12}$ qualitative system events according to Sec. 4.4. Fig. [5](#page-8-2) shows the Web-UI on the left and the 338 resulting dashboard on the right. In a transfer step (**steps 12, 13, 14, and 15** of the action <sup>339</sup> research methodolgy, see Fig. 3) the same product was used to evaluate distributed tracing 340 instrumentation (not covered in detail by this report). <sup>341</sup>

<span id="page-8-2"></span>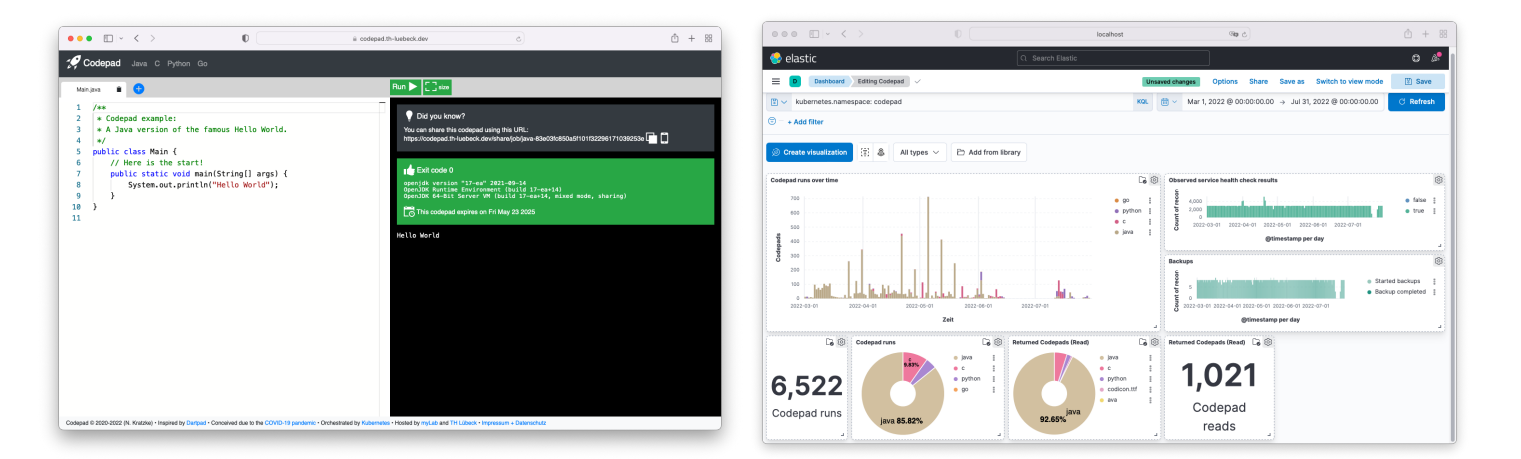

**Figure 5.** Use Cases 1 and 2: Codepad is an online coding tool to share quickly short code snippets in online and offline teaching scenarios. On the left the Web-UI. On the right the Kibana Dashboard used for observability in this study. Codepad was used as an instrumentation object of investigation.

The Use Case 3 (steps 5, 6, 7, 8 of research methodology; Fig. 3) observed an institutes 342 infrastructure, the so-called myLab infrastructure. myLab [\(https://mylab.th-luebeck.dev\)](https://mylab.th-luebeck.dev) <sup>343</sup> is a virtual laboratory that can be used by students and faculty staff to develop and host 344 web applications. This use case was chosen to demonstrate that it is possible to collect 345 primarily metrics based data over a long term using the same approach as in Use Case 1. A <sup>346</sup> pod tracked mainly the resource consumption of various differing workloads deployed by 347 more than 70 student web projects of different university courses. To observe this resource 348 consumption the pod simply run periodically <sup>349</sup>

- kubectl top nodes <sup>350</sup>
- kubectl top pods -all-namespaces 351

<span id="page-9-0"></span>against the cluster. This observation pod parsed the output of both shell commands and 352 printed the parsed results in the structured logging approach presented in Sec. 4.4. Fig. [6](#page-9-0) 353 shows the resulting Kibana dashboard for demonstration purposes.

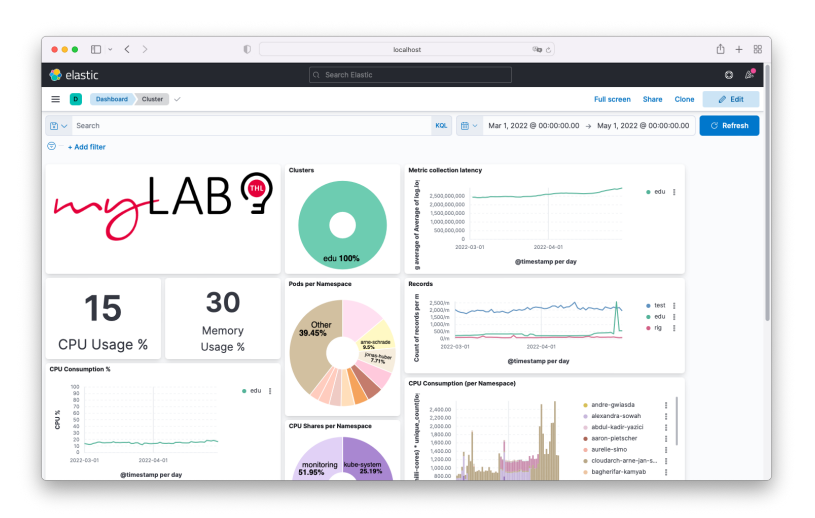

**Figure 6.** Use Case 3: The dashboard of the Kubernetes infrastructure under observation (myLab)

The **Use Case 4 (steps 9, 10, 11 of research methodology; Fig. 3)** left our own ecosystem and <sup>355</sup> observed the public Twitter Event stream as a type representative for a high-volume and <sup>356</sup> long-term observation of an external system. So, a system that was intentionally not under 357 the direct administrative control of the study investigators. The Use Case 4 was designed as  $\frac{1}{3}$ two phase study: The first screening phase was designed to gain experiences in logging high 359 volume event streams and to provide necessary features and performance optimizations <sup>360</sup> to the structured logging library prototype. The screening phase was designed to screen 361 the complete and representative Twitter traffic as a kind of "ground truth". We were interested in the distribution of languages and stock symbols in relation to the general 363 Twitter "background noise". This screening phase lasted from  $20/01/2022$  to  $02/02/2022$  364 and identified most used stock symbols. A long-term recording was then done as a second 365 long-term evaluation phase and was used to track and record the most frequent used stock symbols identified in the screening phase. This evaluation phase lasted from Feb. 2022 until 367 mid of August 2022. In this evaluation phase just one infrastructure downtime occurred <sup>368</sup> due to a shutdown of electricity of the author's institute. However, this downtime was not  $\frac{1}{369}$ due to or related to the presented unified logging stack (see Fig. [9\)](#page-12-1). <sup>370</sup>

<span id="page-10-0"></span>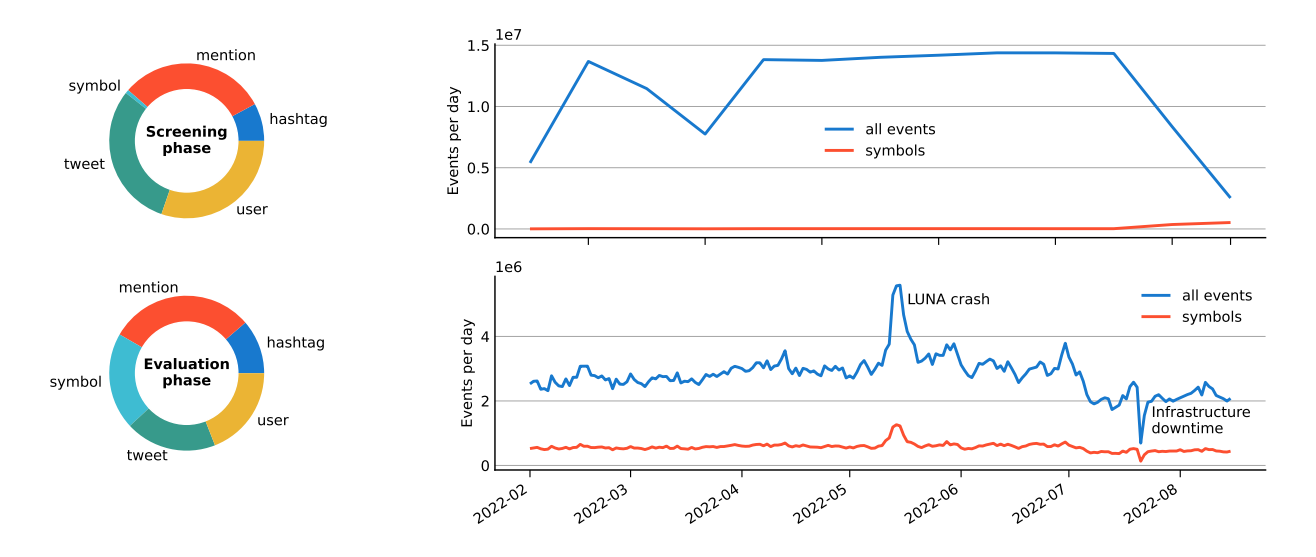

**Figure 7.** Recorded events (screening and evaluation phase of Use Case 4).

The recording was done using the following source code, compiled into a Docker container,  $\frac{371}{2}$ that has been executed on a Kubernetes cluster that has been logged in **Use Case 1, 2, and 3**. <sup>372</sup> FileBeat was used as a log forwarding component to a background ElasticSearch database. 373 The resulting event log has been analyzed and visualized using Kibana. Kibana was used <sup>374</sup> as well to collect the data in form of CSV-Files for the screening and the evaluation phase. 375 The Fig. [7,](#page-10-0) [8,](#page-11-0) and 9 have been compiled from that data. This setting followed exactly the  $376$ unified and simplified logging architecture presented in Fig. 4.  $\frac{377}{277}$ 

Listing 5: The used logging program to record Twitter stock symbols from the public Twitter Stream API

<sup>1</sup> import log12 , tweepy , os <sup>378</sup>

```
379
3 KEY = os.environ.get ("CONSUMER_KEY")
 SECRET = os.environ.get ("CONSUMER_SECRET") 381
5 TOKEN = os . environ . get ( " ACCESS_TOKEN ") 382
 TOKEN SECRET = os . environ . get ( " ACCESS TOKEN SECRET ") 383
7 384 \, 384 \, 384 \, 384 \, 384 \, 384 \, 384 \, 384 \, 384 \, 384 \, 384 \, 384 \, 384 \, 384 \, 384 \, 384 \, 384 \, 384 \, 384 \, 384 \, 384 \, 384 \, 384 \, 384 \, 3
 LANGUAGES = [l.strip () for l in os.environ.get ("LANGUAGES", "").split (",")] 385
 TRACK = [t.strip () for t in os.environ.get ("TRACKS").split (",")] 386
                                                                  387
11 log = log12.logging ("twitter<sub>Li</sub>stream") 388
                                                                  389
13 class Twista ( tweepy . Stream ): 390
                                                                  30115 def on status ( self , status ): 392
        with log.event ("tweet", tweet_id=status.id_str, 39317 user_id=status.user.id_str, lang=status.lang 394
        ) as event : 39519 kind = " status " 396
           kind = "reply" if status._json ['in_reply_to_status_id'] else kind 397
21 kind = "retweet" if 'retweeted_status' in status._json else kind 398
           kind = "quote" if 'quoted_status' in status. json else kind 399
23 event . update ( lang = status . lang , kind = kind , message = status . text ) 400
                                                                  401
25 with event . child ( ' user ') as usr : 402
              name = status . user . name if status . user . name else " unknown " 403
27 usr.update (lang=status.lang, id=status.user.id_str, 404
                  name = name , 405
29 screen_name = f"@{ status . user . screen_name } " , 406
                  message=status.text, 407
\text{Find} = \text{kind} and \text{Find} = \text{kind}) and the contract of the contract of the contract of the contract of the contract of the contract of the contract of the contract of the contract of the contract of the contract of the contract of the contract of the con
33
```

```
for tag in status.entities ['hashtags']: 411
35 with event . child ( ' hashtag ') as hashtag : 412
                    hashtag.update (lang=status.lang, 413
\texttt{tag} = f'' \# \{ \texttt{tag} [ 'text'] . lower () } \}'', 414
                        message=status.text,<br>
kind=kind 416
\text{sin} \, \text{d} = \text{k} \, \text{in} \, \text{d}) and the contract of the contract of the contract of the contract of the contract of the contract of the contract of the contract of the contract of the contract of the contract of the contract of the contract of the con
418for sym in status entities ['symbols']: 419
43 with event . child ( ' symbol ') as symbol : 420
                    symbol.update (lang=status.lang, 421
45 symbol =f"$ { sym [' text ']. upper () }" , 422
                        message=status.text, 423
47 kind = kind + kind + kind + kind + kind + kind + kind + kind + kind + kind + kind + kind + kind + kind + kind + kind + kind + kind + kind + kind + kind + kind + kind + kind + kind + kind + kind + kind + kind + kind + ki
                    ) and the contract of the contract of the contract of the contract of the contract of the contract of the contract of the contract of the contract of the contract of the contract of the contract of the contract of the con
                    symbol.update (screen_name=f"@{status.user.screen_name}") 426
                                                                            A<sub>27</sub>
51 for user_mention in status.entities ['user_mentions']: 428
                with event child ('mention') as mention: 42953 mention . update ( lang = status . lang , 430screen_name=f"@{user_mention ['screen_name']}", 431
55 message = status . text , 432
                        kind = kind 433
\sim 57 and \sim 3434 \sim 35 and 35 and 36 and 36 and 36 and 36 and 36 and 36 and 36 and 36 and 36 and 36 and 36 and 36 and 36 and 36 and 36 and 36 and 36 and 36 and 36 and 36 and 36 and 36 and 36 and 36 and 36 and 36 an
                                                                            435
59 record = Twista ( KEY , SECRET , TOKEN , TOKEN_SECRET ) 436
  if LANGUAGES: 437
61 record . filter ( track = TRACK , languages = LANGUAGES ) 438
  else : 439
63 record . filter ( track = TRACK ) 440
```
According to Fig. 7, just every 100th observed event in the screening phase was a stock  $_{441}$ symbol. That is simply the "ground-truth" on Twitter. If one is observing the public Twitter  $\frac{442}{4}$ stream without any filter, that is what you get. So, the second evaluation phase recorded <sup>443</sup> a very specific "filter bubble" of the Twitter stream. The reader should be aware, that the <sup>444</sup> data presented in the following is a clear bias and not a representative Twitter event stream, <sup>445</sup> it is clearly a stock market focused subset or to be even more precise: a cryptcocurrency 446 focused subset, because almost all stock symbols on Twitter are related to cryptocurrencies. <sup>447</sup>

It is possible to visualize the resulting effects using the recorded data. Fig. 8 shows the <sup>448</sup> difference in language distributions of the screening phase (unfiltered ground-truth) and <sup>449</sup> the evaluation phase (activated symbol filter). While in the screening phase English (en), 450 Spanish (es), Portugese (pt), and Turkish (tr) are responsible for more than  $3/4$  of all traffic,  $\frac{451}{100}$ in the evaluation phase almost all recorded Tweets are in English. So, on Twitter, the most  $452$ stock symbol related language is clearly English.  $453$ 

<span id="page-11-0"></span>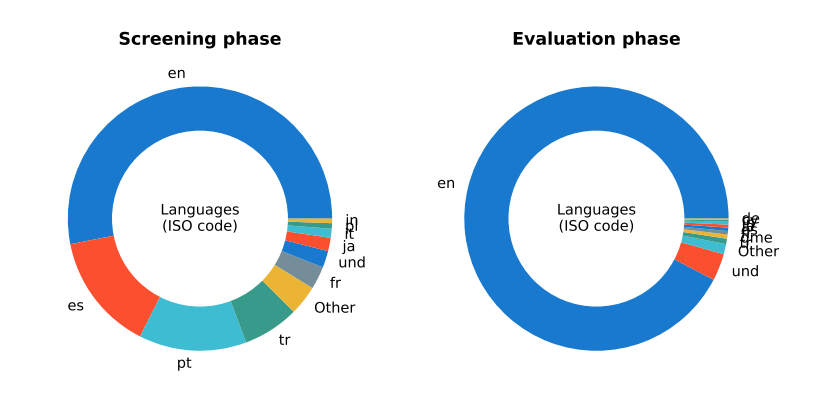

**Figure 8.** Observed languages (screening and evaluation phase of Use Case 4).

Although the cryptocurrency logging was used mainly as a use case for technical evaluation 454 purposes of the logging library prototype, some interesting insights could be gained. E.g., 455

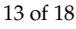

although Bitcoin (BTC) is likely the most prominent cryptocurrency, it is by far not the most frequent used stock symbol on Twitter. The most prominent stock symbols on Twitter are: <sup>457</sup>

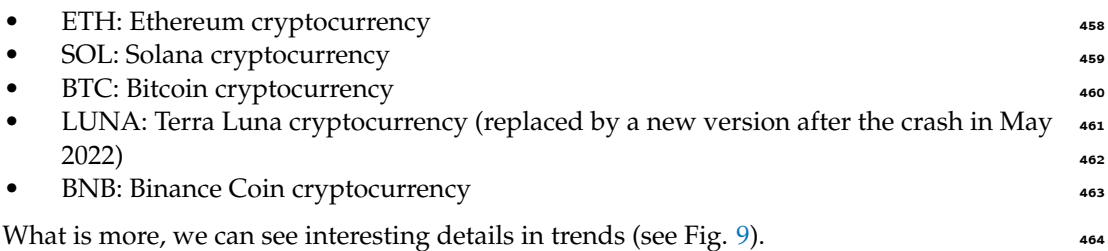

- 
- The ETH usage on Twitter seems to reducing throughout our observed period.  $\bullet$ The SOL usage is on the opposite increasing, although we observed a sharp decline in July. <sup>467</sup>
- The LUNA usage has a clear peak that correlates with the LUNA cryptocurrency crash  $468$ in the mid of May 2022 (this crash was heavily reflected in the investor media).  $469$

The Twitter usage was not correlated with the curreny rates on crpytocurrency stock  $470$ markets. However, changes in usage patterns of stock market symbols might be of interest for cryptocurrency investors as interesting indicators to observe. As this study shows, these  $472$ changes can be easily tracked using structured logging approaches. Of course, this can be  $473$ transferred to other social media streaming or general event streaming use cases like IoT  $_{474}$ (Internet of Things) as well.

# <span id="page-12-0"></span>**5. Discussion** <sup>476</sup>

This style of a unified and structured observability was successfully evaluated on several <sup>477</sup> use cases that made usage of a FileBeat/ElasticSearch-based observability stack. However, <sup>478</sup> other observability stacks that can forward and parse structured text in a JSON-format will <sup>479</sup> likely show the same results. The evaluation included a long-term test over more than six months for a high-volume evaluation use-case.  $481$ 

- On the one hand, it could be proven that such a type of logging can easily be used to 482 perform classic metrics collections. For this purpose, BlackBox metrics such as CPU, <sup>483</sup> memory, and storage for the infrastructure (nodes) but also the "payload" (pods) were  $484$ successfully collected and evaluated in several Kubernetes clusters (see Fig. 6).
- Second, a high-volume use case was investigated and analyzed in-depth. Here, all <sup>486</sup> English-language tweets on the public Twitter stream were logged. About 1 million  $\frac{487}{100}$ events per hour were logged over a week and forwarded to an ElasticSearch database 488 using the log forwarder FileBeat. Most systems will generate far fewer events (see Figure 7). <sup>490</sup>

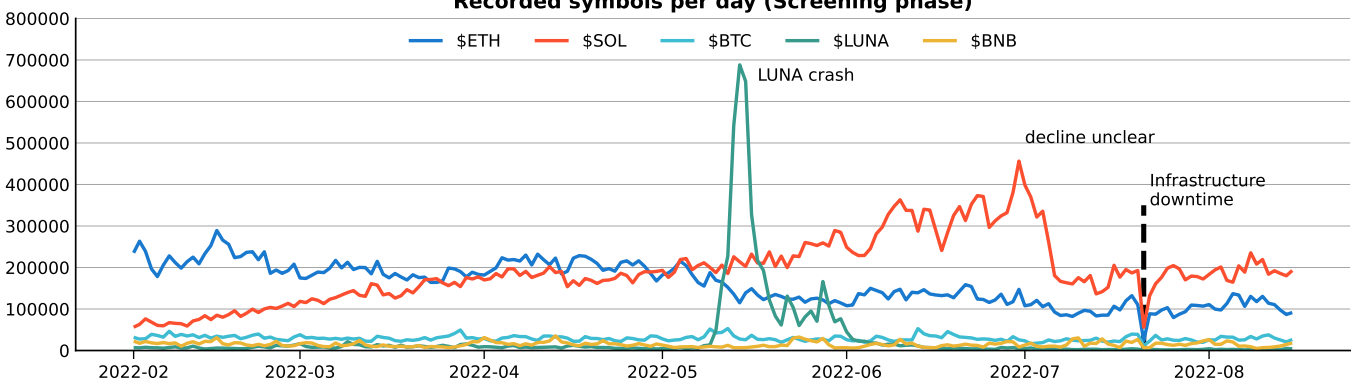

<span id="page-12-1"></span>**Recorded symbols per day (Screening phase)**

**Figure 9.** Recorded symbols per day (evaluation phase of Use Case 4).

- 
- In addition, the prototype logging library log12 is meanwhile used in several internal <sup>491</sup> systems, including web-based development environments, OR code services, and  $\frac{492}{100}$ e-learning systems, to record access frequencies to learning content, and to study <sup>493</sup> learning behaviours of students. <sup>494</sup>

#### *5.1. Lessons learned* <sup>495</sup>

All use cases have shown that structured logging is easy to instrument and harmonizes  $\frac{496}{4}$ well with existing observability stacks (esp. Kubernetes, Filebeat, ElasticSearch, Kibana). <sup>497</sup> However, some aspects should be considered:

- 1. It is essential to apply structured logging, cause this can be used to log events, metrics, 496 and traces in the same style.  $\frac{1}{200}$
- 2. Very often, only error-prone situations are logged. However, if you want to act in the  $\frac{501}{201}$ sense of DevOps-compliant observability, you should also log normal - completely  $\frac{1}{502}$ regular - behaviour. DevOps engineers can gain many insights from how normal users use systems in standard situations. So, the log level should be set to INFO, and  $\frac{504}{604}$ not WARNING, ERROR, or above.
- 3. Cloud-native system components should rely on the log forwarding and log aggrega-  $_{506}$ tion of the runtime environment. Never implement this on your own. You will double son logic and end up with complex and may be incompatible log aggregation systems.  $\frac{508}{200}$
- 4. To simplify analysis for engineers, one should push key-value pairs of parent events <sub>509</sub> down to child events. This logging approach simplifies analysis in centralized log <sup>510</sup> analysis solutions - it simply reduces the need to derive event contexts that might be  $\frac{1}{5}$ 11 difficult to deduce in JSON document stores. However, this comes with the cost of  $512$ more extensive log storage.  $\frac{1}{2}$  states in the state of the state state state state state state state state state state state state state state state state state state state state state state state state state state s
- 5. Do not collect aggregated metrics data. The aggregation (mean, median, percentile, <sup>514</sup> standard deviations, sum, count, and more) can be done much more convenient in  $\frac{1}{515}$ the analytical database. The instrumentation should focus on recording metrics data  $\frac{1}{5}$ 16 in a point-on-time style. According to our developer experience, developers are glad  $\frac{1}{517}$ to be authorized to log only such simple metrics, especially when there is not much  $\frac{1}{518}$ background knowledge in statistics. The state of the state state state state state state state state state state state state state state state state state state state state state state state state state state state state s

#### *5.2. Threats of validity and to be considered limitations of the study design*

Action research is prone to drawing incorrect or non-generalizable conclusions. Logically,  $\frac{521}{222}$ the significance is consistently highest within the considered use cases. In order to draw  $522$ generalizable conclusions, this study defined use cases in such a way that intentionally <sup>523</sup> different classes of telemetry data (logs, metrics, traces) were considered. It should be noted  $\frac{1}{524}$ that the study design primarily considered logs and metrics but traces only marginally.  $525$ Traces were not wholly neglected, however, but were analyzed less intensively. <sup>526</sup>

The long-term acquisition was performed with a high-volume use case to cover certain  $527$ stress test aspects. However, the reader must be aware, that the screening phase generated  $\frac{1}{2}$ significantly higher data volumes in Use Case 4 than the evaluation phase. Therefore, to use  $\frac{529}{2}$ stress test data from this study, one should look at the event volume of the screening phase  $\frac{1}{5}$ of Use Case 4. Here, about ten thousand events per minute were logged for more than a  $\frac{1}{5}$ 31 week giving an impression of the performance of the proposed approach. The study data  $532$ shows that the saturation limit should be far beyond these ten thousand events per minute. 533 However, the study design did not pushed the system to its event recording saturation <sup>534</sup>  $\lim$ its.  $\qquad \qquad$ 

What is more, this study should not be used to derive any cryptocurrency related  $\frac{1}{536}$ conclusions. Although some interesting aspects from Use Case 4 could be of interest for  $\frac{537}{2}$ cryptocurency trading indicator generation. However, no detailed analysis on correlations  $\frac{538}{120}$ between stock prices and usage frequencies of stock symbols on Twitter have been done.  $\frac{539}{2}$ 

#### <span id="page-14-0"></span>**6. Related work**

There are relatively few studies dealing with observability as a main object of investigation  $\frac{541}{641}$ in an academic understanding. The field is currently treated somewhat stepmotherly.  $_{542}$ However, an interesting and recent overview is provided by the survey of Usman et al.  $\frac{543}{100}$ [\[21\]](#page-17-5). This survey provides a list of microservice-focused managed and unified observability <sup>544</sup> services (Dynatrace, Datadog, New Relic, Sumo Logic, Solar Winds, Honeycomb). The  $_{545}$ presented research prototype of this study heads into the same direction, but tries to pursue  $\frac{546}{546}$ the problem primarily on the instrumenting side using a more lightweight and unified  $_{547}$ approach. So, to address the client-side of the problem is obviously harder economical ex- 548 ploitable which is why the industry might address the problem preferable on the managed  $\frac{549}{100}$ service side. **550** 

Of logs, metrics and distributed traces, distributed tracing is still considered in the most detail. In particular, the papers around Dapper  $[20]$  should be mentioned here, which  $552$ had a significant impact on this field. A black box approach without instrumenting needs  $\frac{553}{100}$ for distributed tracing is presented by  $[22]$ . This study, however, has seen tracing as only  $_{554}$ one of three aspects of observability and therefore follows a broader approach. A more recent review on current challenges and approaches of distributed tracing is presented by  $556$ Bento et. al. [\[23\]](#page-17-7). 557

#### *6.1. Existing instrumenting libraries and observability solutions*  $\frac{1}{2}$   $\frac{1}{2}$   $\frac{1}{2}$   $\frac{1}{2}$   $\frac{1}{2}$   $\frac{1}{2}$   $\frac{1}{2}$   $\frac{1}{2}$   $\frac{1}{2}$   $\frac{1}{2}$   $\frac{1}{2}$   $\frac{1}{2}$   $\frac{1}{2}$   $\frac{1}{2}$   $\frac{1}{2}$   $\frac{$

Although the academic coverage of the observability field is expandable, in practice, there is  $\frac{559}{15}$ an extensive set of existing solutions, especially for time series analysis and instrumentation.  $\frac{560}{100}$ A complete listing is beyond the scope of this paper. However, from the disproportion  $\frac{561}{661}$ of the number of academic papers to the number of real existing solutions, one quickly <sup>562</sup> recognizes the practical relevance of the topic. Table [1](#page-14-1) contains a list of existing database  $\frac{563}{100}$ products often used for telemetry data consolidation to give the reader an overview without  $_{564}$ claiming completeness. This study used ElasticSearch as an analytical database. <sup>565</sup>

<span id="page-14-1"></span>**Table 1.** Often seen databases for telemetry data consolidation. Products used in this study are marked **bold** ⊗. Without claiming completeness.

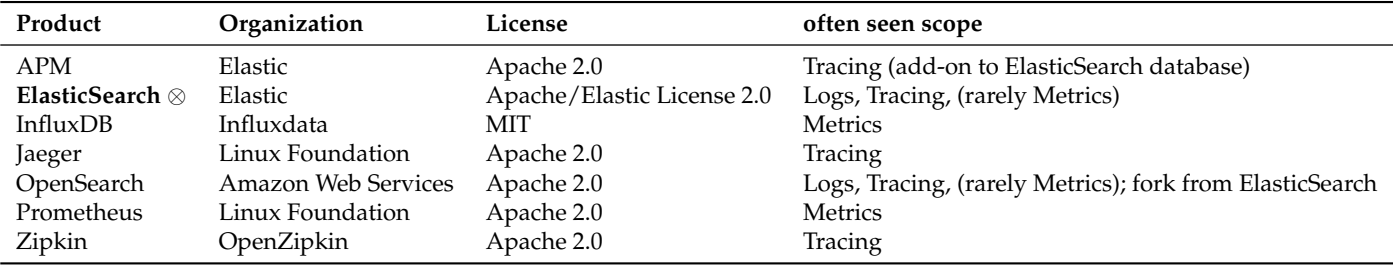

Table [2](#page-14-2) lists several frequently used forwarding solutions that developers can use to forward  $_{566}$ data from the point of capture to the databases listed in Table 1. In the context of this study,  $\frac{567}{100}$ FileBeat was used as a log forwarding solution. It could be prooved that this solution is  $\frac{568}{100}$ also capable to forward traces and metrics if applied in a structured logging setting. <sup>569</sup>

<span id="page-14-2"></span>**Table 2.** Often seen forwarding solutions for log consolidation. Products used in this study are marked **bold** ⊗. Without claiming completeness.

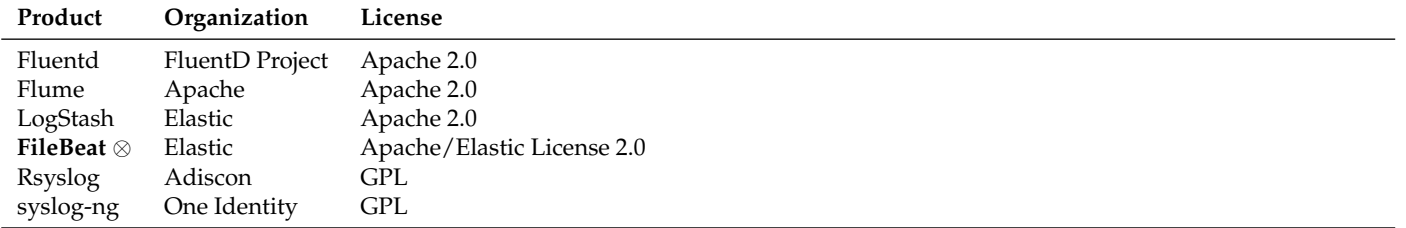

An undoubtedly incomplete overview of instrumentation libraries for different prod-ucts and languages is given in Table [3,](#page-15-1) presumably because each programming language  $571$ comes with its own form of logging in the shape of specific libraries. To avoid this languagebinding is hardly possible in the instrumentation context unless one pursues "esoteric  $\frac{5}{12}$ approaches" like  $[22]$ . The logging library prototype is strongly influenced by the Python  $574$ standard logging library but also by structlog for structured logging but without actually  $575$ using these libraries.

<span id="page-15-1"></span>**Table 3.** Often seen instrumenting libraries. Products that inspired the research prototype are marked **bold** ⊗. Without claiming completeness.

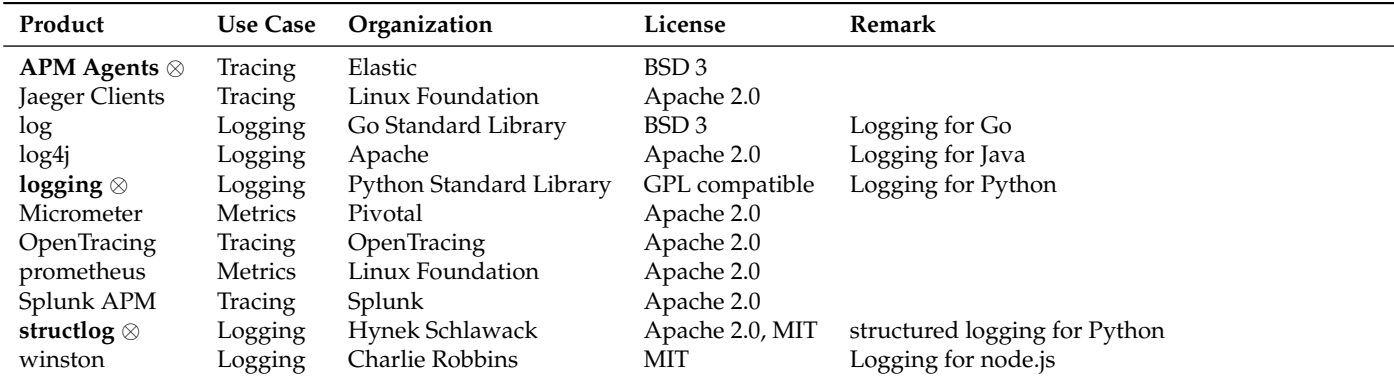

#### *6.2. Standards* 577

There are hardly any observability standards. However, a noteworthy standardization approach is the OpenTelemetry Specification [7] of the Cloud Native Computing Foundation <sup>579</sup> [\[24\]](#page-17-8), that tries to standardize the way of instrumentation. This approach corresponds to the  $\frac{580}{100}$ core idea, which this study also follows. Nevertheless, the standard is still divided into Logs  $581$ [\[25\]](#page-17-9), Metrics [\[26\]](#page-17-10) and Traces [\[27\]](#page-17-11), which means that the conceptual triad of observability  $\frac{582}{100}$ is not questioned. On the other hand, approaches like the OpenTelemetry Operator [\[28\]](#page-17-12) 583 for Kubernetes enable to inject auto-instrumentation libraries for Java, Node.js and Python <sup>584</sup> into Kubernetes operated applications which is a feature that is currently not addressed  $_{585}$ by the present study. However, so-called service meshes also use auto-instrumentation. A  $_{586}$ developing standard here is the so-called Service Mesh Interface (SMI) [\[29\]](#page-17-13).

#### <span id="page-15-0"></span>**7. Conclusions and Future Research Directions 588**

Cloud-native software systems often have a much more decentralized structure and many <sup>589</sup> independently deployable and (horizontally) scalable components, making it more compli-  $\frac{500}{2}$ cated to create a shared and consolidated picture of the overall decentralized system state. <sup>591</sup> Today, observability is often understood as a triad of collecting and processing metrics,  $\frac{592}{2}$ distributed tracing data, and logging. But why except for historical reasons?

This study presents a unified logging library for Python [\[30\]](#page-17-14) and a unified logging 504 architecture (see Fig. 4) that uses a structured logging approach. The evaluation of four use cases shows that several thousand events per minute are easily processable and can  $_{596}$ be used to handle logs, traces, and metrics the same. At least, this study was able with  $\frac{597}{2}$ a straight-forward approach to log the world-wide Twitter event stream of stock market <sub>598</sub> symbols over a period of six months without any noteworthy problems. As a side effect, some interesting aspects how crypto-currencies are reflected on Twitter could be derived.  $\sim$ This might be of minor relevance for this study but shows the overall potential of an unified  $\frac{601}{601}$ and structured logging based observability approach.

The presented approach relies on an easy-to-use programming language-specific  $\omega$ 33 logging library that follows the structured logging approach. The long-term observation 604 results of more than six months indicate that a unification of the current observability  $\frac{1}{605}$ 

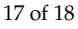

triad of logs, metrics, and traces is possible without the necessity to develop utterly new toolchains. The trick is to 607 and 700 km s and 700 km s and 700 km s and 700 km s and 700 km s and 700 km s and 700 km s and 700 km s and 700 km s and 700 km s and 700 km s and 700 km s and 700 km s and 700 km s and 700

- use structured logging and 608 and 608 minutes are seen as  $\frac{608}{608}$ 
	- apply log forwarding to a central analytical database
	- in a systematic infrastructure- or platform-provided way.

Further research should therefore be concentrated on the instrumenting and less on the 611 log forwarding and consolidation layer. If we instrument logs, traces, and metrics in the 612 same style using the same log forwarding, we automatically generate correlatable data in a 613 single data source of truth and we simplify analysis.  $\frac{614}{100}$ 

So, the observability road ahead may have several paths. On the one hand, we  $\sigma$ <sub>515</sub> should standardize the logging libraries in a structured style like log12 in this study or the OpenTelemetry project in the "wild". Logging libraries should be comparably 617 implemented in different programming languages and shall generate the same structured 618 logging data. So, we have to standardize the logging SDKs and the data format. Both <sup>619</sup> should be designed to cover logs, metrics, and distributed traces in a structured format. To simplify instrumentation further, we should additionally think about auto-instrumentation  $\epsilon_{21}$ approaches, for instance, proposed by the OpenTelemetry Kubernetes Operator [28] and  $\epsilon_{22}$ several Service Meshes like Istio [\[31\]](#page-17-15) and corresponding standards like SMI [29]. <sup>623</sup>

**Funding:** This research received no external funding. **Example 24** 624

**Data Availability Statement:** The resulting research prototype of the developed structured logging <sup>625</sup> library **log12** can be accessed here [30]. However, the reader should be aware, that this is prototyping 626 software in progress. 627

**Conflicts of Interest:** The author declares no conflict of interest.

# **References** <sup>629</sup>

- <span id="page-16-0"></span>1. Kalman, R. On the general theory of control systems. *IFAC Proceedings Volumes* **1960**, *1*, 491–502. 1st International IFAC Congress <sup>630</sup> on Automatic and Remote Control, Moscow, USSR, 1960, [https://doi.org/https://doi.org/10.1016/S1474-6670\(17\)70094-8.](https://doi.org/https://doi.org/10.1016/S1474-6670(17)70094-8)
- <span id="page-16-1"></span>2. Kalman, R.E. Mathematical Description of Linear Dynamical Systems. *Journal of the Society for Industrial and Applied Mathematics* <sup>632</sup> *Series A Control* **1963**, *1*, 152–192. [https://doi.org/10.1137/0301010.](https://doi.org/10.1137/0301010) 633
- <span id="page-16-2"></span>3. Newman, S. *Building Microservices*, 1st ed.; O'Reilly Media, Inc., 2015. <sup>634</sup>
- <span id="page-16-4"></span>4. Kim, G.; Humble, J.; Debois, P.; Willis, J.; Forsgren, N. *The DevOps handbook: How to create world-class agility, reliability, & security in* <sup>635</sup> *technology organizations*; IT Revolution, 2016.
- <span id="page-16-3"></span>5. Davis, C. *Cloud Native Patterns: Designing change-tolerant software*; Simon and Schuster, 2019.
- <span id="page-16-5"></span>6. Kratzke, N. *Cloud-native Computing: Software Engineering von Diensten und Applikationen für die Cloud*; Carl Hanser Verlag GmbH <sup>638</sup>  $\rm Co. \, KG, 2021.$  639
- <span id="page-16-6"></span>7. The OpenTelemetry Authors. The OpenTelemetry Specification, 2021.
- <span id="page-16-7"></span>8. Kratzke, N.; Peinl, R. ClouNS - a Cloud-Native Application Reference Model for Enterprise Architects. In Proceedings 641 of the 2016 IEEE 20th Inte[r](https://doi.org/10.1109/EDOCW.2016.7584353)national Enterprise Distributed Object Computing Workshop (EDOCW), 2016, pp. 1–10. [https:](https://doi.org/10.1109/EDOCW.2016.7584353) <sup>642</sup>  $\frac{1}{\sqrt{60.0r}}$  / doi.org/10.1109/EDOCW.2016.7584353.
- 9. Kratzke, N.; Quint, P.C. Understanding Cloud-native Applications after 10 Years of Cloud Computing A Systematic Mapping 644 Study. *Journal of Systems and Software* **2017**, *126*, 1–16. [https://doi.org/10.1016/j.jss.2017.01.001.](https://doi.org/10.1016/j.jss.2017.01.001) <sup>645</sup>
- 10. Kratzke, N. A Brief History of Cloud Application Architectures. *Applied Sciences* **2018**, *8*. [https://doi.org/10.3390/app8081368.](https://doi.org/10.3390/app8081368) <sup>646</sup>
- <span id="page-16-10"></span>11. Kratzke, N. How programming students trick and what JEdUnit can do against it. In *Computer Supported Education* ; Lane, H.C.; <sup>647</sup> Zvacek, S.; Uhomoibhi, J., Eds.; Springer International Publishing , 2020; pp. 1-25. CSEDU 2019 - Revised Selected Best Papers 648 (CCIS), [https://doi.org/10.1007/978-3-030-58459-7\\_1.](https://doi.org/10.1007/978-3-030-58459-7_1) <sup>649</sup>
- 12. Kratzke, N. Einfachere Observability durch strukturiertes Logging. *Informatik Aktuell* **2022**. <sup>650</sup>
- 13. Kratzke, N.; Siegfried, R. Towards Cloud-native Simulations Lessons learned from the front-line of cloud computing. *Journal of* <sup>651</sup> *Defense Modeling and Simulation* 2020. [https://doi.org/10.1177/1548512919895327.](https://doi.org/10.1177/1548512919895327)
- <span id="page-16-8"></span>14. Truyen, Eddy.; Kratzke, Nane.; Van Landyut, Dimitri.; Lagaisse, Bert.; Joosen, Wouter. Managing Feature Compatibility in 653 Kubernetes: Vendor Comp[a](https://doi.org/10.1109/ACCESS.2020.3045768)rison and Analysis. *IEEE Access* **2020**, *8*, "228420–228439". [https://doi.org/10.1109/ACCESS.2020.3](https://doi.org/10.1109/ACCESS.2020.3045768) <sup>654</sup>  $045768.$
- <span id="page-16-9"></span>15. Petersen, K.; Gencel, C.; Asghari, N.; Baca, D.; Betz, S. Action Research as a Model for Industry-Academia Collaboration in the 656 Software Engineering Context. In Proceedings of the Proceedings of the 2014 International Workshop on Long-Term Industrial 657 Collaboration on Software Engineering; Association for Computing Machinery: New York, NY, USA, 2014; WISE '14, p. 55–62. <sup>658</sup> [https://doi.org/10.1145/2647648.2647656.](https://doi.org/10.1145/2647648.2647656) 659

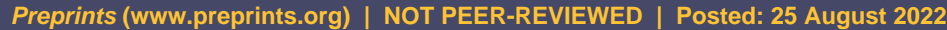

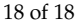

<span id="page-17-15"></span><span id="page-17-14"></span><span id="page-17-13"></span><span id="page-17-12"></span><span id="page-17-11"></span><span id="page-17-10"></span><span id="page-17-9"></span><span id="page-17-8"></span><span id="page-17-7"></span><span id="page-17-6"></span><span id="page-17-5"></span><span id="page-17-4"></span><span id="page-17-3"></span><span id="page-17-2"></span><span id="page-17-1"></span><span id="page-17-0"></span>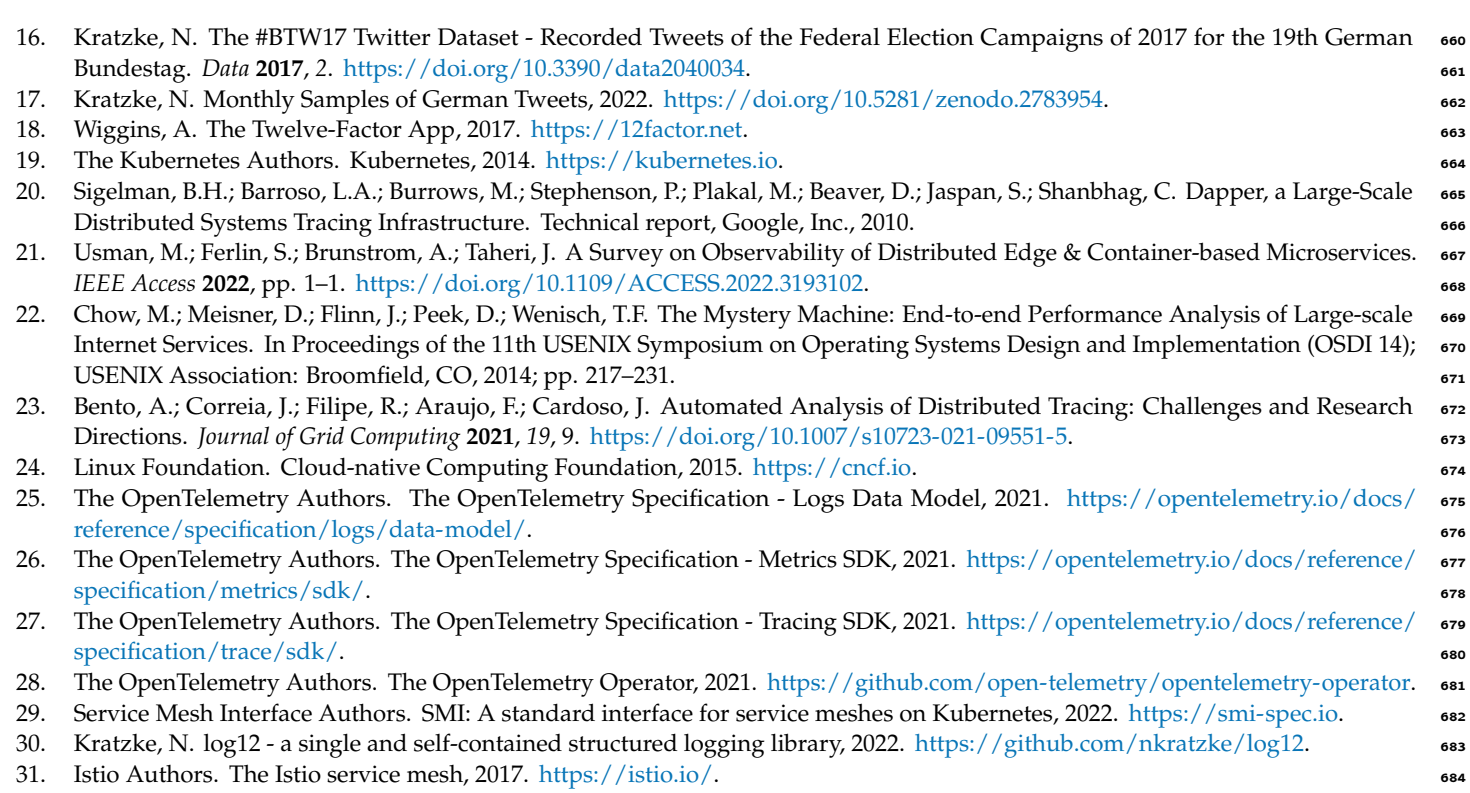